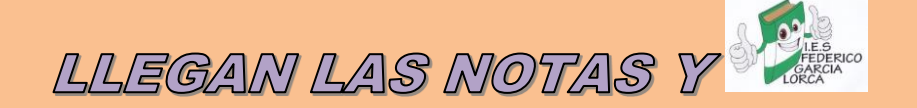

FL MOMENTO DE LAS SOLIGITUDES PARA GIGLOS FORMATIVOS

**A PARTIR DE MAÑANA, 24 DE JUNIO, A LAS 9:00H, TODA LA DOCUMENTACIÓN RELATIVA A LA EVALUACIÓN DE FINAL DE CURSO ESTARÁ EN EL PUNTO DE RECOGIDA DE IPASEN.**

## ¿Cómo acceder?

## *UNA VEZ EN IPASEN*

HAY QUE SELECCIONAR AL ALUMNO/A Y SALDRÁ ENTRE OTRAS LA OPCIÓN DE CALIFICACIONES, SELECCIONAR ORDINARIA Y APARECE EL SIGUIENTE TEXTO:

## *¿QUÉ DOCUMENTOS VOY A ENCONTRAR?*

**Boletín de notas Consejo Orientador**

**Informes de materias incluidos los de recuperación si es el caso.**

**SI TIENES QUE TRAMITAR LA SOLICITUD A UN CICLO FORMATIVO, TIENES TODA LA INFORMACIÓN EN LA WEB DEL CENTRO**

Con la finalidad de evitar el desplazamiento al centro educativo de su hijo/a para recoger los documentos de evaluación correspondientes a la convocatoria Ordinaria, se ha puesto a su disposición un Punto de Recogida electrónico, donde podrá descargarlos. Pinche en el siguiente enlace:

**PUNTO DE RECOGIDA** 

Punto de recogida.